# **CSAT 3350: ADVANCED 2D IMAGING FA 3302: ADVANCED DIGITAL IMAGING**

**2-3.15pm, Tuesday and Thursday** | January – May, 2015 | Room BAB 302, SRSU Avram Dumitrescu adumitrescu@sulross.edu 432-837-8380 Office: FAB 07 Office Hours: **MWF: 11am-12.30pm TR: 3.15-4.15pm** and by appointment

# **Course Introduction**

In this class you will explore the more advanced features of *Adobe Photoshop* and *Adobe Illustrator* to create and manipulate digital images. You will also learn the basics of digital painting using *Corel Painter X3*. Note that this course is a continuation of CSAT 2310: Intro to Digital Imaging, and CSAT 2302: Intro to Digital Design.

# **Learning Objectives**

In this course, you will:

- Explore more deeply *Adobe Illustrator* and *Photoshop* to create and manipulate digital imagery.
- Use *Corel Painter X3* to begin learning digital painting.
- Explore 3D imagery using Illustrator and Photoshop.
- Continue working on graphic design skills through color choices, text placement, and composition in class exercises and projects.
- Continue building your visual communication skills as you create high-quality, easy-tounderstand imagery, and your oral communication skills during weekly critiques as you explain your designs to the class and the professor
- Use teamwork as a tool to improve each other's projects through weekly critiques. Teamwork is also encouraged during class time so that you can comment on and assist with the creative and technical side of each other's projects. You will also work in small teams for a number of projects.

#### **Grading and Evaluation**

You will be graded on exercises, attendance and participation in discussions and critiques, homework projects, and a final project. All assignments will be evaluated for effort, technical ability, concept, execution, and presentation.

Each project, apart from the exam, will be graded pass/fail. A pass earns you 100% and a fail earns you 0%. Details on how to pass each project is included in the project's description. The exam will be graded on a scale from 0-100%.

Please note that work submitted **no later** than the beginning of class, the day of the deadline, will be graded. **Any work submitted one minute past the beginning of class will be awarded a zero. There are no exceptions to this rule.** 

Your final class grade will consist of:

- Projects : 70<sup>%</sup>
- Attendance, participation, and in-class exercises : 15<sup>%</sup>
- Final exam : 15<sup>%</sup>

#### **Materials and Text**

- 4GB (at least) jump/flash drive
- Materials to sketch in paper, pencil, sharpener, eraser, paper/sketchbook
- Access to a digital camera
- Notebook and pen

No textbook is required for this course but a jump-drive is essential for saving your work. You are expected to back up your projects to another location, such as at a free service like www.dropbox.com or www.google.com/drive. Not submitting a project because you lost your jump-drive or some other technical difficulty will not be accepted as an excuse and will earn you a zero for that project.

# **Highly Recommended Texts**

The following texts are not required for class but are **highly recommended** if you choose to digital imaging.

- **The Adobe Illustrator Wow! Book** Sharon Steuer ISBN-10: 0133928500
- **Photoshop Down & Dirty Tricks for Designers, Volume 2 Corey Barker** ISBN-10: 0133795640

#### **Software Availability**

Besides access to the software in classroom, you can find Photoshop and Illustrator in the library on the second floor, in FAB 207, and the ACR computer labs. Corel Painter is available only in BAB 302 – the student edition is reasonably priced and can be bought as a digital download from a service such as www.amazon.com

Provided you have your own computer, a fully-working 30-day trial version of Photoshop and Illustrator can be downloaded from Adobe.

#### **Rules and expectations**

Attendance is **compulsory**. If you must miss a class for a school-related activity, the absence must be discussed (and arrangements made regarding coursework) **prior to the absence**. If you must miss a class for an emergency or illness, please contact me **by email or phone as soon as possible**. Six (6) absences result in you being dropped from the course with a grade of "F" as per Sul Ross State University policy. Five (5) unexcused absences will result in a zero for your attendance and participation grade. Arriving to class **on time** is also essential **– arriving late more than two times will be counted as one absence. Lateness is defined as 15-minutes after the start of class. Leaving before class ends will result in you being marked absent.** 

Below is a guide to how much each absence impacts your attendance and participation grade.

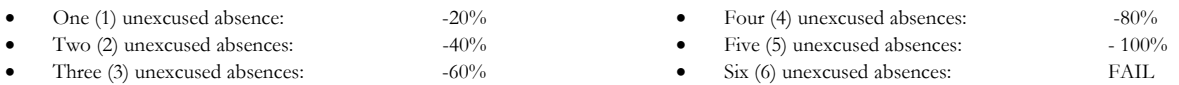

No cell phone usage. No social-networking websites. No instant-messaging. No checking personal emails. Headphones and earbuds are allowable ONLY when you are working, but not when the professor or a fellow student is speaking. Class disruption of any kind. **Doing any of these will drastically drop your attendance and participation grade.** 

**Late work** will not be accepted.

**Plagiarizing, cheating, or any other dishonest behavior in the classroom will not be tolerated**. Rules and regulations regarding plagiarism, dishonesty, and other issues concerning classroom participation can be found in University Rules and Regulations and Student Handbook. This course will abide by these established policies. A student found to be engaging in these activities will be penalized to the full extent of Sul Ross State University policy.

# **ADA Needs**

It is Sul Ross State University policy to provide reasonable accommodations to students with disabilities. If a student would like to request such accommodations because of a physical, mental, or learning disability, please contact the ADA Coordinator in the Ferguson Hall, room 112 or call (432) 837-8691. Please relate all requests for special accommodations to the instructor by the third class period.

#### **Please note that this syllabus is subject to change.**

#### **COURSE SCHEDULE**

#### **Note – Numbers in parentheses (x) denote the folder images are stored in.**

#### WEEK ONE

- Jan 20 (T): Class introduction and syllabus overview. **Homework – Come to class with three impressive digital images in PowerPoint format. Email your presentation to the professor before the start of the next class.**
- Jan 22 (R): Download the *Advanced Digital Imaging files* zip file from *sulross.blackboard.com* and save it to your personal space. Ensure that you unzip the files before using. **PRESENTATION**: Student presentations **Homework – Come to next class with a pencil, sharpener, and drawing paper/sketchbook.**

# WEEK TWO

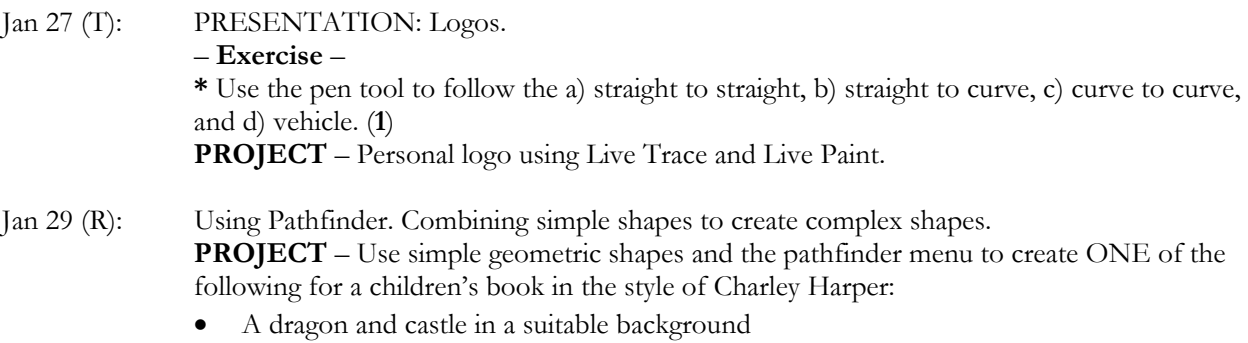

- Three jungle animals in a jungle environment
- An astronaut, his/her spacecraft, and an alien planet background

#### WEEK THREE

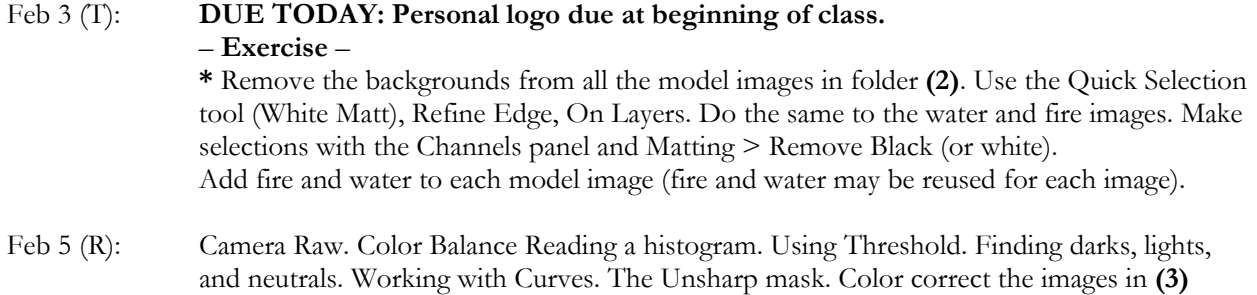

#### WEEK FOUR

#### Feb 10 (T): **DUE TODAY: Charley Harper style illustration.**

Brushes: Art *(imitates traditional painting media)*, calligraphy *(mimics calligraphy pens, brushes, or felt pens)*, bristle *(emulates paint brushes – use with a graphics tablet)*, pattern *(paint a pattern along a path)*, and scatter *(scatter copies of artwork along a path, such as flowers in a field, stars in the sky)*. – **Exercise** –

**\*** Create two new Pattern brushes and draw two frames using each Pattern brush. Create your elements as vectors, drag them onto the swatch panel (Window>Swatches), and then build a new pattern brush (Window>New Pattern Brush).

**\*** Make a new Scatter brush and add stars to a sky. Put this design into one of the frames.

**\*** Design an interesting calligraphic brush and write your name. Put this into the other frame.

**Homework – Come to the next class with ten photos of Alpine, Ft Davis, or Marfa.** 

Feb 12 (R): Introduction to 3D in Illustrator. Playing with Extrude & Bevel, Revolve, and Rotate. Adding textures using Symbols and Map Art. **PROJECT** – 3D Postcard.

> **Homework – Find a partner in class and come to the next class with at least five dramatic photos of you.**

#### WEEK FIVE

- Feb 17 (T): **DUE TODAY: 3D Postcard** – **Exercise** – **\*** Making metallic text in Photoshop using textures, Define Pattern, Pattern Overlay, Blend Modes, Bevel & Emboss, and Convert to Smart Object. Creating an Iron Man style text effect using textures, Define Pattern, Pattern Overlay, Bevel & Emboss, and some lighting effects. **GROUP PROJECT** – Movie poster.
- Feb 19 (R): Continue working on your movie poster.

#### WEEK SIX

# Feb 24 (T): **DUE TODAY: Movie Poster PRESENTATION**: Patterns Creating patterns in Illustrator. **PROJECT** – Choose two words from this list and use them as a theme for a pattern: *floral, jungle, aquatic, cosmic, abstract, or angular.*

Feb 26 (R): Continue working on your patterns.

# WEEK SEVEN

Mar 3 (T): **DUE TODAY: Two patterns.** Making Blends (Object>Blend>Make) and blend options (Object>Blend>Blend Options) modes and gradient mesh. Using blends to blend a specified number of steps. Using smooth blends to suggest 3D. Introduction to Gradient Meshes.

– **Exercise** –

**\*** Experiment with blending.

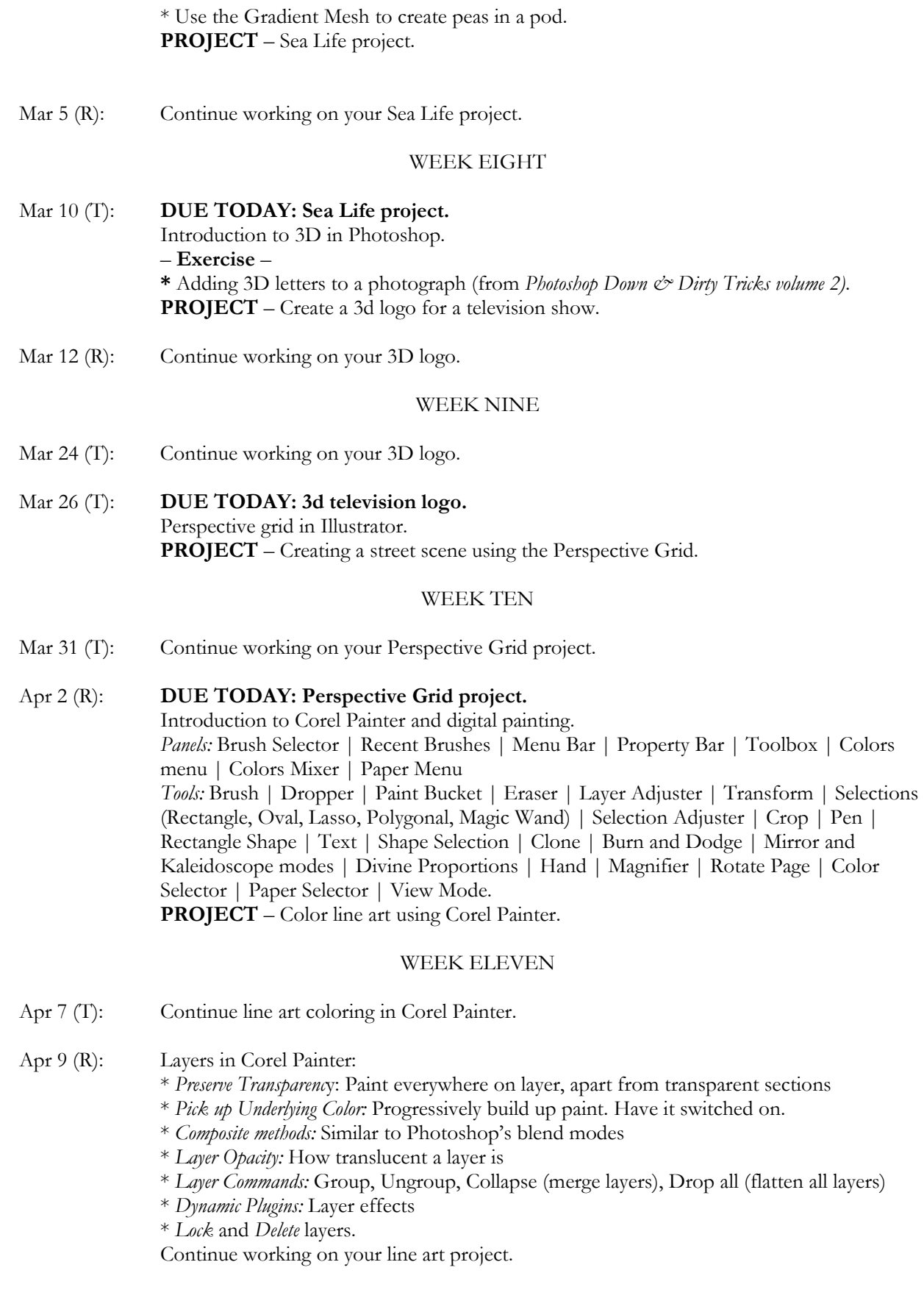

**Homework** – **Come to next class with at least four photos of a still life using five objects.**

#### WEEK TWELVE

- Apr 14 (T): **DUE TODAY –** Line Art coloring Paper options in Corel Painter. Using the Mixer Pad Underpainting **PROJECT** – Digital Still Life
- Apr 16 (R): Continue working on your digital still life. **Homework** – **Come to next class with at least five photos of three figures. See the Projects document for more details.**

#### WEEK THIRTEEN

- Apr 21 (T): **DUE TODAY –** Digital Still Life. Creating and adding patterns in Corel Painter. **PROJECT** – Three figures
- Apr 23 (R): **FINAL PROJECT**.

# WEEK FOURTEEN

- Apr 28 (T): **DUE TODAY –** Three figures Continue working on your final project.
- Apr 30 (T): Continue working on your final project.

#### WEEK FIFTEEN

May 5 (T): Continue working on your final project. Your final project must be emailed to the professor no later than midnight, Sunday May 10.

## WEEK SIXTEEN

May 11-14: **Examination week. Exam begins at 12.30pm, Tuesday, May 12.**